**Parametric Spectrum Models Formulas...** 1/8

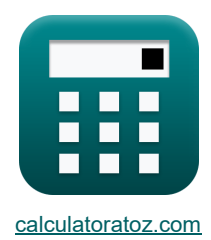

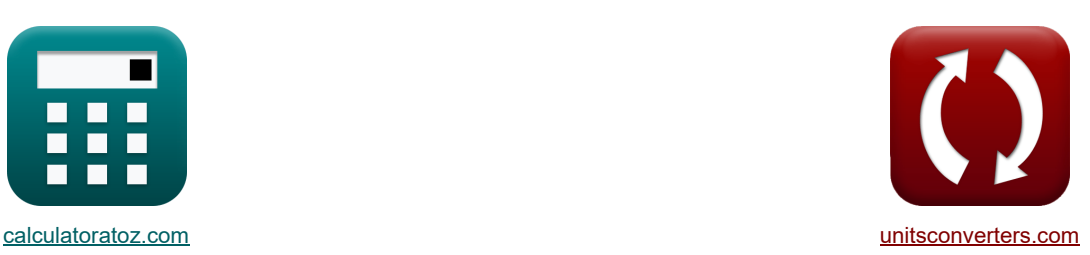

# **Параметрические модели спектра Формулы**

Примеры!

[Калькуляторы!](https://www.calculatoratoz.com/ru) Примеры! Примеры! [Преобразования!](https://www.unitsconverters.com/ru)

Закладка **[calculatoratoz.com](https://www.calculatoratoz.com/ru)**, **[unitsconverters.com](https://www.unitsconverters.com/ru)**

Самый широкий охват калькуляторов и рост - **30 000+ калькуляторов!**

Расчет с разными единицами измерения для каждой переменной - **Встроенное преобразование**

**единиц измерения!**

Самая широкая коллекция измерений и единиц измерения - **250+ измерений!**

Не стесняйтесь ПОДЕЛИТЬСЯ этим документом с друзьями!

*[Пожалуйста, оставьте свой отзыв здесь...](https://docs.google.com/forms/d/e/1FAIpQLSf4b4wDgl-KBPJGChMJCxFlqrHvFdmw4Z8WHDP7MoWEdk8QOw/viewform?usp=pp_url&entry.1491156970=%D0%9F%D0%B0%D1%80%D0%B0%D0%BC%D0%B5%D1%82%D1%80%D0%B8%D1%87%D0%B5%D1%81%D0%BA%D0%B8%D0%B5%20%D0%BC%D0%BE%D0%B4%D0%B5%D0%BB%D0%B8%20%D1%81%D0%BF%D0%B5%D0%BA%D1%82%D1%80%D0%B0%20%D0%A4%D0%BE%D1%80%D0%BC%D1%83%D0%BB%D1%8B)*

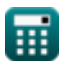

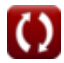

# **Список 16 Параметрические модели спектра Формулы**

# **Параметрические модели спектра**

**1) JONSWAP Spectrum для морей с ограниченной выборкой**

**[Открыть калькулятор](https://www.calculatoratoz.com/ru/jonswap-spectrum-for-fetch-limited-seas-calculator/Calc-23584)**  *f***x ex** E<sup>f</sup> = ( α ⋅ [g] 2 (2 ⋅ π) 4 ⋅ f <sup>5</sup> ) <sup>⋅</sup> (exp(−1.25 <sup>⋅</sup> ( f fp ) −4 ) ⋅ <sup>γ</sup>) exp − (( f fp )−1) 2 2⋅σ<sup>2</sup> ⎛ ⎜⎝ ⎞ ⎟⎠ 2.9E^-22 = ( 0.1538 ⋅ [g] 2 (2 ⋅ π) 4 ⋅ (8kHz) <sup>5</sup> ) ⋅(exp(−1.25 <sup>⋅</sup> ( 8kHz 0.013162kHz ) −4 ) ⋅ 5) exp(− (( 8kHz 0.013162kHz )−1) 2 2⋅(1.33)<sup>2</sup> )

**2) Безразмерное время** 

$$
\mathbf{r} = \frac{[g] \cdot t_d}{V_f}
$$
\n
$$
\mathbf{r} = \frac{[g] \cdot 68s}{6m/s}
$$
\n
$$
\mathbf{r} = \frac{[g] \cdot 68s}{6m/s}
$$

#### **3) Весовой коэффициент для угловой частоты, меньшей или равной единице**

$$
\boxed{\text{т (p = 0.5 · 0}^2\text{)}
$$
  $\boxed{\text{о}$   $\boxed{\text{о}$   $\boxed{\text{о}$   $\boxed{\text{о}}$   $\boxed{\text{о}}$   $\boxed{\text{о}}$   $\boxed{\text{о}}$   $\boxed{\text{о}}$ 

$$
\boxed{{\rm \textbf{ex}}\,19.22 = 0.5\cdot\left(6.2\text{rad/s}\right)^2}
$$

## **4) Длина выборки с заданным параметром масштабирования**

 $\mathbf{\overline{r}}_1$   $\mathbf{F}_2$   $\mathbf{F}_3$  $\overline{\text{ex}}$  2.003396m  $=$  - $V_{10}^2 \cdot \left(\ \left(\frac{\alpha}{0.076}\right)^{-1}\right)$  $-\left(\frac{1}{0.22}\right)$  $\vert$  $\overline{g}$  $(22\text{m/s})^2 \cdot \left( \left( \frac{0.1538}{0.076} \right)^{-\left(\frac{1}{0.22}\right)} \right)$  $\overline{[g]}$ 

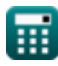

© [calculatoratoz.com](https://calculatoratoz.com/). A [softusvista inc.](https://softusvista.com/) venture!

**[Открыть калькулятор](https://www.calculatoratoz.com/ru/fetch-length-given-scaling-parameter-calculator/Calc-23589)** 

*Parametric Spectrum Models Formulas...* 3/8

**5) Длина выборки с учетом частоты на спектральном пике** 

$$
\begin{aligned} \textbf{E}\!\left[\textbf{F}_{1}\!=\!\frac{\left(V_{10}^{3}\right)\cdot\left(\left(\frac{f_{p}}{3.5}\right)^{-\left(\frac{1}{0.33}\right)}\right)}{\left[g\right]^{2}}\right] \\ \textbf{Ex}\!\left[2.000015\text{m}=\frac{\left(\left(22\text{m/s}\right)^{3}\right)\cdot\left(\left(\frac{0.013162\text{kHz}}{3.5}\right)^{-\left(\frac{1}{0.33}\right)}\right)}{\left[g\right]^{2}}\right] \end{aligned}
$$

**6) Значительная высота волны более высокочастотной составляющей** 

$$
\bm{\kappa} \boxed{H_{s2} = \sqrt{H_s^2 - H_{s1}^2}}
$$
\n
$$
\bm{\kappa} \boxed{43.82921 m = \sqrt{(65 m)^2 - (48 m)^2}}
$$
\n(Otkplstb kahskynstop 0)

**7) Значительная высота волны низкочастотной составляющей**

$$
\kappa\boxed{\text{H}_\text{s1}=\sqrt{\text{H}_\text{s}^2-\text{H}_\text{s2}^2}}
$$

$$
\exp{47.84349m} = \sqrt{(65m)^2 - (44m)^2}
$$

#### **8) Значительная высота волны при значительной высоте волны низкочастотных и высокочастотных составляющих**

**[Открыть калькулятор](https://www.calculatoratoz.com/ru/significant-wave-height-given-significant-wave-height-of-lower-and-higher-frequency-components-calculator/Calc-23598)  [Открыть калькулятор](https://www.calculatoratoz.com/ru/shape-factor-for-higher-frequency-component-calculator/Calc-23591)**  *f***x ex 9) Коэффициент формы для высокочастотной составляющей**  *f***x** H<sup>s</sup> = √H 2 s1 + H 2 s2 65.11528m = √(48m) <sup>2</sup> + (44m) 2 <sup>λ</sup><sup>2</sup> = 1.82 ⋅ exp(−0.027 ⋅ Hs)

$$
\boxed{\textbf{ex}} 0.314691 = 1.82 \cdot \exp(-0.027 \cdot 65 \text{m})
$$

**[Открыть калькулятор](https://www.calculatoratoz.com/ru/fetch-length-given-frequency-at-spectral-peak-calculator/Calc-23586)** 

**[Открыть калькулятор](https://www.calculatoratoz.com/ru/significant-wave-height-of-lower-frequency-component-calculator/Calc-23599)** 

*Parametric Spectrum Models Formulas...* 4/8

**10) Максимальный управляющий параметр для углового распределения** 

$$
\mathbf{k} \left[ \mathbf{s} = 11.5 \cdot \left( \frac{2 \cdot \pi \cdot \mathbf{f}_p \cdot \mathbf{V}_{10}}{[\mathbf{g}]} \right)^{-2.5} \right]
$$

$$
\textbf{ex} \boxed{2.5\mathrm{E}\hat{}\cdot5=11.5\cdot\left(\frac{2\cdot\pi\cdot0.013162\mathrm{kHz}\cdot22\mathrm{m/s}}{[\mathrm{g}]}\right)^{-2.5}}
$$

### **11) Параметр масштабирования**

 $f$ **x**  $\alpha = 0.076 \cdot \left( \frac{13}{2} \right)$  $\boxed{\text{ex}}$  0.153857 = 0.076  $\cdot \left( \frac{[\text{g}] \cdot 2\text{m}}{\left( \text{cm} \right)^2} \right)$  $[g] \cdot F_1$  $\frac{1}{\sqrt{2^{2}_{10}}}$  $-0.22$  $\frac{1}{(22m/s)^2}$  $-0.22$ 

**12) Равновесный диапазон спектра Филлипа для полностью развитого моря на глубокой воде N** 

−<br>2.5

$$
\begin{aligned} &\mathbf{\hat{\kappa}} \left[\mathrm{E}_{\omega}=\mathrm{b}\cdot\left[\mathrm{g}\right]^{2}\cdot \mathrm{\omega}^{-5}\right] \\ &\mathbf{ex}\left[0.00105=0.1\cdot\left[\mathrm{g}\right]^{2}\cdot\left(6.2\mathrm{rad/s}\right)^{-5}\right] \end{aligned}
$$

#### **13) Скорость ветра на высоте 10 м над поверхностью моря с учетом параметра масштабирования**

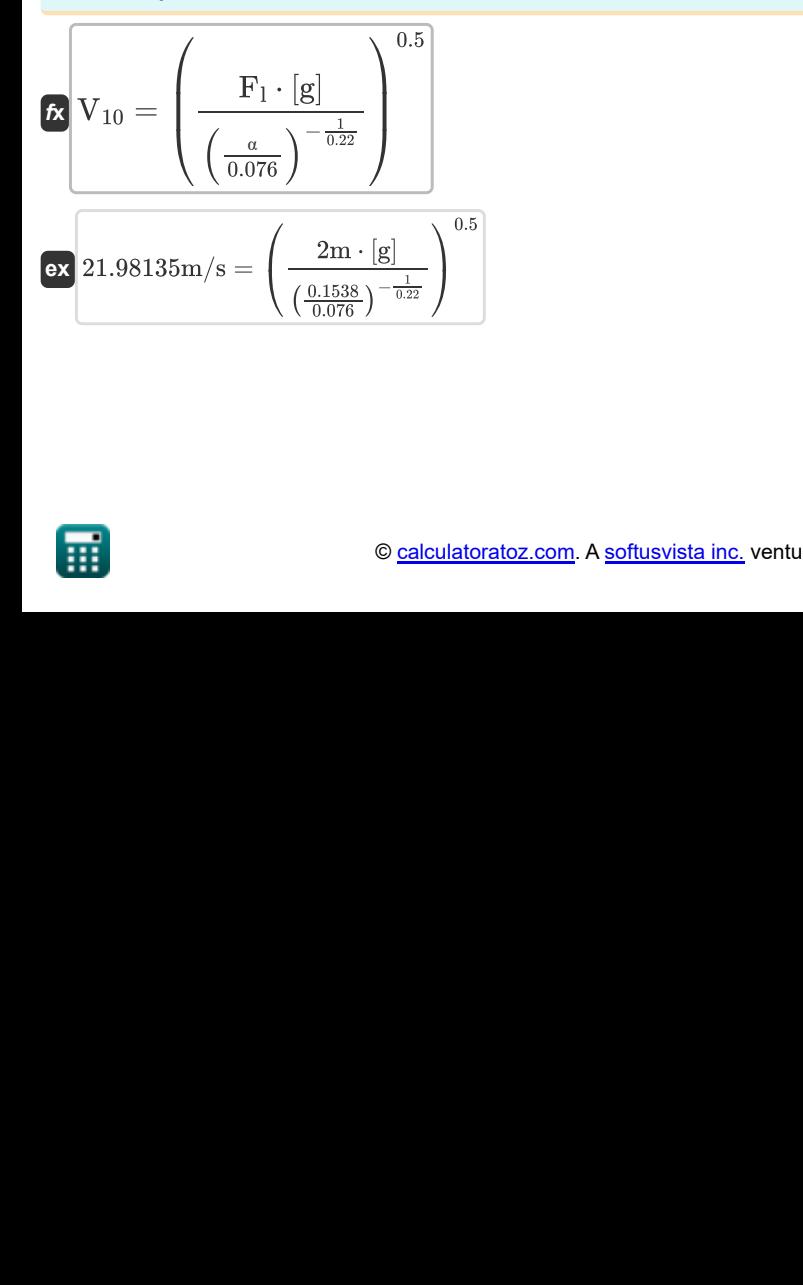

$$
\pmb{\textcircled{\textcolor{blue}{\bigcirc}}}
$$

**[Открыть калькулятор](https://www.calculatoratoz.com/ru/scaling-parameter-calculator/Calc-23588)** 

**[Открыть калькулятор](https://www.calculatoratoz.com/ru/phillips-equilibrium-range-of-spectrum-for-fully-developed-sea-in-deep-water-calculator/Calc-23583)** 

**[Открыть калькулятор](https://www.calculatoratoz.com/ru/wind-speed-at-elevation-10m-above-sea-surface-given-scaling-parameter-calculator/Calc-23590)** 

**[Открыть калькулятор](https://www.calculatoratoz.com/ru/maximum-controlling-parameter-for-angular-distribution-calculator/Calc-23604)** 

*Parametric Spectrum Models Formulas...* 5/8

**14) Скорость ветра на высоте 10 м над поверхностью моря с учетом частоты на спектральном пике**

**[Открыть калькулятор](https://www.calculatoratoz.com/ru/wind-speed-at-elevation-10m-above-sea-surface-given-frequency-at-spectral-peak-calculator/Calc-23587)** 

$$
\frac{\left(\left(\frac{f_{\rm p}}{3.5}\right)^{-\left(\frac{1}{0.33}\right)}\right)}{0.01879 \text{m/s} = \left(\frac{2\text{m} \cdot \text{g}\text{}}{\left(\frac{0.013162 \text{kHz}}{3.5}\right)^{-\left(\frac{1}{0.33}\right)}}\right)^{\frac{1}{3}}}
$$

 $-\left(\frac{1}{0.33}\right)$ 

 $\left(\begin{array}{cc} \mathbf{E} & \left[\mathbf{e}\right]^2 \end{array}\right)^{\frac{1}{3}}$ 

 $\mathbf{F}_1 \cdot \left[\mathbf{g}\right]^2$ 

#### **15) Скорость ветра с учетом максимального управляющего параметра для углового распределения**

$$
\begin{array}{|c|c|c|}\n\hline\n\text{(a)} & \text{(b)} & \text{(c)} & \text{(d)} & \text{(e)} \\
\hline\n\text{(b)} & \text{(e)} & \text{(f)} & \text{(g)} \\
\hline\n\end{array}
$$
\n
$$
\begin{array}{|c|c|c|}\n\hline\n\text{(a)} & \text{(b)} & \text{(c)} & \text{(d)} \\
\hline\n\end{array}
$$
\n
$$
\begin{array}{|c|c|c|}\n\hline\n\text{(a)} & \text{(b)} & \text{(c)} & \text{(d)} \\
\hline\n\end{array}
$$
\n
$$
\begin{array}{|c|c|c|}\n\hline\n\text{(a)} & \text{(b)} & \text{(c)} & \text{(d)} \\
\hline\n\end{array}
$$
\n
$$
\begin{array}{|c|c|c|}\n\hline\n\end{array}
$$
\n
$$
\begin{array}{|c|c|c|}\n\hline\n\end{array}
$$
\n
$$
\begin{array}{|c|c|c|}\n\hline\n\end{array}
$$
\n
$$
\begin{array}{|c|c|c|}\n\hline\n\end{array}
$$
\n
$$
\begin{array}{|c|c|c|}\n\hline\n\end{array}
$$
\n
$$
\begin{array}{|c|c|c|}\n\hline\n\end{array}
$$
\n
$$
\begin{array}{|c|c|c|}\n\hline\n\end{array}
$$
\n
$$
\begin{array}{|c|c|c|}\n\hline\n\end{array}
$$
\n
$$
\begin{array}{|c|c|c|}\n\hline\n\end{array}
$$
\n
$$
\begin{array}{|c|c|c|}\n\hline\n\end{array}
$$
\n
$$
\begin{array}{|c|c|c|}\n\hline\n\end{array}
$$
\n
$$
\begin{array}{|c|c|c|}\n\hline\n\end{array}
$$
\n
$$
\begin{array}{|c|c|c|}\n\hline\n\end{array}
$$
\n
$$
\begin{array}{|c|c|c|c|}\n\hline\n\end{array}
$$
\n
$$
\begin{array}{|c|c|c|c|}\n\hline\n\end{array}
$$
\n
$$
\begin{array}{|c|c|c|c|}\n\hline\n\
$$

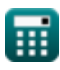

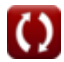

# **Используемые переменные**

- **b** Константа Б
- **E<sup>f</sup>** Частотный энергетический спектр
- **E<sup>ω</sup>** Равновесный диапазон спектра Филлипа
- **f** Частота волны *(Килогерц)*
- **F<sup>l</sup>** Получить длину *(метр)*
- **f<sup>p</sup>** Частота на спектральном пике *(Килогерц)*
- **H<sup>s</sup>** Значительная высота волны *(метр)*
- **Hs1** Значительная высота волны 1 *(метр)*
- **Hs2** Значительная высота волны 2 *(метр)*
- **s** Управляющий параметр для углового распределения
- **t'** Безразмерное время
- **t<sup>d</sup>** Время для расчета безразмерных параметров *(Второй)*
- **V** Скорость ветра *(метр в секунду)*
- **V<sup>10</sup>** Скорость ветра на высоте 10 м *(метр в секунду)*
- **V<sup>f</sup>** Скорость трения *(метр в секунду)*
- $\alpha$  **Безразмерный параметр масштабирования**
- **γ** Пиковый коэффициент усиления
- **λ<sup>2</sup>** Коэффициент формы для высокочастотной составляющей
- **σ** Среднеквадратичное отклонение
- **φ** Весовой коэффициент
- **ω** Угловая частота волны *(Радиан в секунду)*

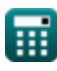

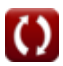

**Parametric Spectrum Models Formulas...** The matter of the matter of the matter of the matter of the matter of the matter of the matter of the matter of the matter of the matter of the matter of the matter of the matter of

## **Константы, функции, используемые измерения**

- постоянная: **[g]**, 9.80665 *Гравитационное ускорение на Земле*
- постоянная: **pi**, 3.14159265358979323846264338327950288 *постоянная Архимеда*
- Функция: **exp**, exp(Number) *В показательной функции значение функции изменяется на постоянный коэффициент при каждом изменении единицы независимой переменной.*
- Функция: **sqrt**, sqrt(Number) *Функция извлечения квадратного корня — это функция, которая принимает на вход неотрицательное число и возвращает квадратный корень из заданного входного числа.*
- $\bullet$  Измерение: Длина in метр (m) *Длина Преобразование единиц измерения*
- Измерение: **Время** in Второй (s) *Время Преобразование единиц измерения*
- Измерение: **Скорость** in метр в секунду (m/s) *Скорость Преобразование единиц измерения*
- Измерение: **Частота** in Килогерц (kHz) *Частота Преобразование единиц измерения*
- Измерение: **Угловая частота** in Радиан в секунду (rad/s) *Угловая частота Преобразование единиц измерения*

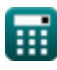

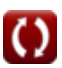

*Parametric Spectrum Models Formulas...* 8/8

## **Проверьте другие списки формул**

- **Теория кноидальных волн Формулы**
- **Горизонтальная и вертикальная полуоси эллипса Формулы**
- **Параметрические модели спектра Формулы**
- **Скорость волны Формулы**
- **Волновая энергия Формулы**
- **Параметры волны Формулы**
- **Период волны Формулы**
- **Распределение волн по периодам и волновой спектр Формулы**
- **Длина волны Формулы**
- **Метод нулевого пересечения Формулы**

## Не стесняйтесь ПОДЕЛИТЬСЯ этим документом с друзьями!

## **PDF Доступен в**

[English](https://www.calculatoratoz.com/PDF/Nodes/3483/Parametric-spectrum-models-Formulas_en.PDF) [Spanish](https://www.calculatoratoz.com/PDF/Nodes/3483/Parametric-spectrum-models-Formulas_es.PDF) [French](https://www.calculatoratoz.com/PDF/Nodes/3483/Parametric-spectrum-models-Formulas_fr.PDF) [German](https://www.calculatoratoz.com/PDF/Nodes/3483/Parametric-spectrum-models-Formulas_de.PDF) [Russian](https://www.calculatoratoz.com/PDF/Nodes/3483/Parametric-spectrum-models-Formulas_ru.PDF) [Italian](https://www.calculatoratoz.com/PDF/Nodes/3483/Parametric-spectrum-models-Formulas_it.PDF) [Portuguese](https://www.calculatoratoz.com/PDF/Nodes/3483/Parametric-spectrum-models-Formulas_pt.PDF) [Polish](https://www.calculatoratoz.com/PDF/Nodes/3483/Parametric-spectrum-models-Formulas_pl.PDF) [Dutch](https://www.calculatoratoz.com/PDF/Nodes/3483/Parametric-spectrum-models-Formulas_nl.PDF)

*5/27/2024 | 8:59:47 AM UTC [Пожалуйста, оставьте свой отзыв здесь...](https://docs.google.com/forms/d/e/1FAIpQLSf4b4wDgl-KBPJGChMJCxFlqrHvFdmw4Z8WHDP7MoWEdk8QOw/viewform?usp=pp_url&entry.1491156970=%D0%9F%D0%B0%D1%80%D0%B0%D0%BC%D0%B5%D1%82%D1%80%D0%B8%D1%87%D0%B5%D1%81%D0%BA%D0%B8%D0%B5%20%D0%BC%D0%BE%D0%B4%D0%B5%D0%BB%D0%B8%20%D1%81%D0%BF%D0%B5%D0%BA%D1%82%D1%80%D0%B0%20%D0%A4%D0%BE%D1%80%D0%BC%D1%83%D0%BB%D1%8B)*